OMB #: 0925-0593 OMB Expiration Date: 8/31/2014 Child Biospecimen Pick-Up Instrument, Phase 2g OMB Specification

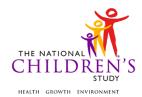

# **Child Biospecimen Pick-Up Instrument**

| Event Category:                       | Time-Based                  |  |  |  |  |
|---------------------------------------|-----------------------------|--|--|--|--|
| Event:                                | Birth                       |  |  |  |  |
| Administration:                       | N/A                         |  |  |  |  |
| Instrument Target:                    | Child                       |  |  |  |  |
| Instrument Respondent:                | Data Collector              |  |  |  |  |
| Domain:                               | Biospecimen                 |  |  |  |  |
| Document Category:                    | Sample Collection           |  |  |  |  |
| Method:                               | Data Collector Administered |  |  |  |  |
| Mode (for this instrument*):          | In-Person, CAI              |  |  |  |  |
| OMB Approved Modes:                   | In-Person, CAI              |  |  |  |  |
| Estimated Administration Time:        | 0 minutes                   |  |  |  |  |
| Multiple Child/Sibling Consideration: | Per Event                   |  |  |  |  |
| Special Considerations:               | N/A                         |  |  |  |  |
| Version:                              | 1.0                         |  |  |  |  |
| MDES Release:                         | 4.0                         |  |  |  |  |

<sup>\*</sup>This instrument is OMB-approved for multi-mode administration but this version of the instrument is designed for administration in this/these mode(s) only.

This page intentionally left blank.

# **Child Biospecimen Pick-Up Instrument**

## **TABLE OF CONTENTS**

| GENERAL PROGRAMMER INSTRUCTIONS: | 1 |
|----------------------------------|---|
| CHILD BIOSPECIMEN PICK UP        | 3 |

This page intentionally left blank.

# **Child Biospecimen Pick-Up Instrument**

#### **GENERAL PROGRAMMER INSTRUCTIONS:**

WHEN PROGRAMMING INSTRUMENTS, VALIDATE FIELD LENGTHS AND TYPES AGAINST THE MDES TO ENSURE DATA COLLECTION RESPONSES DO NOT EXCEED THOSE OF THE MDES. SOME GENERAL ITEM LIMITS USED ARE AS FOLLOWS:

| DATA ELEMENT FIELDS                                     | MAXIMUM<br>CHARACTE<br>RS<br>PERMITTED                  | DATA TYPE            | PROGRAMMER INSTRUCTIONS                                                                                                    |
|---------------------------------------------------------|---------------------------------------------------------|----------------------|----------------------------------------------------------------------------------------------------|
| ADDRESS AND EMAIL FIELDS                                | 100                                                     | CHARACTER            |                                                                                                    |
| UNIT AND PHONE FIELDS                                   | 10                                                      | CHARACTER            |                                                                                                    |
| _OTH AND COMMENT FIELDS                                 | 255                                                     | CHARACTER            | Limit text to 255 characters                                                                                                    |
| FIRST NAME AND LAST NAME                                | 30                                                      | CHARACTER            | Limit text to 30 characters                                                                                                    |
| ALL ID FIELDS                                           | 36                                                      | CHARACTER            |                                                                                                    |
| ZIP CODE                                                | 5                                                       | NUMERIC              |                                                                                                    |
| ZIP CODE LAST FOUR                                      | 4                                                       | NUMERIC              |                                                                                                    |
| CITY                                                    | 50                                                      | CHARACTER            |                                                                                                    |
| DOB AND ALL OTHER DATE<br>FIELDS (E.G., DT, DATE, ETC.) | 10                                                      | NUMERIC<br>CHARACTER | DISPLAY AS MM/DD/YYYY     STORE AS YYYY-MM-DD     HARD EDITS:     MM MUST EQUAL 01 TO 12     DD MUST EQUAL 01 TO 31     YYYY MUST BE BETWEEN 1900     AND CURRENT YEAR. |
| TIME VARIABLES                                          | TWO-DIGIT HOUR AND TWO-DIGIT MINUTE, AM/PM DESIGNATI ON | NUMERIC              | HARD EDITS:     HOURS MUST BE BETWEEN 00 AND 12;     MINUTES MUST BE BETWEEN 00 AND 59                                                                                  |

## **Instrument Guidelines for Participant and Respondent IDs:**

PRENATALLY, THE **P\_ID** IN THE MDES HEADER IS THAT OF THE PARTICIPANT (E.G. THE NON-PREGNANT WOMAN, PREGNANT WOMAN, OR THE FATHER).

POSTNATALLY, A RESPONDENT ID WILL BE USED IN ADDITION TO THE PARTICIPANT ID BECAUSE SOMEBODY OTHER THAN THE PARTICIPANT MAY BE COMPLETING THE INTERVIEW. FOR EXAMPLE, THE PARTICIPANT MAY BE THE CHILD AND THE RESPONDENT MAY BE THE MOTHER, FATHER, OR ANOTHER CAREGIVER.

THEREFORE, MDES VERSION 2.2 AND ALL FUTURE VERSIONS CONTAIN A **R\_P\_ID** (RESPONDENT PARTICIPANT ID) HEADER FIELD FOR EACH POST-BIRTH INSTRUMENT. THIS WILL ALLOW ROCS TO INDICATE WHETHER THE RESPONDENT IS SOMEBODY OTHER THAN THE PARTICIPANT ABOUT WHOM THE QUESTIONS ARE BEING ASKED.

#### A REMINDER:

ALL RESPONDENTS MUST BE CONSENTED AND HAVE RECORDS IN THE PERSON, PARTICIPANT, PARTICIPANT\_CONSENT AND LINK\_PERSON\_PARTICIPANT TABLES, WHICH CAN BE PRELOADED INTO EACH INSTRUMENT. ADDITIONALLY, IN POST-BIRTH QUESTIONNAIRES WHERE THERE IS THE ABILITY TO LOOP THROUGH A SET OF QUESTIONS FOR MULTIPLE CHILDREN, IT IS IMPORTANT TO CAPTURE AND STORE THE CORRECT CHILD **P\_ID** ALONG WITH THE LOOP INFORMATION. IN THE MDES VARIABLE LABEL/DEFINITION COLUMN, THIS IS INDICATED AS FOLLOWS: **EXTERNAL IDENTIFIER: PARTICIPANT ID FOR CHILD DETAIL.** 

#### CHILD BIOSPECIMEN PICK UP

(TIME STAMP CBP ST).

## PROGRAMMER INSTRUCTIONS

- INSERT DATE/TIME STAMP
- PRELOAD PARTICIPANT ID (P\_ID) FOR CHILD AND RESPONDENT ID (R\_P\_ID)
  FOR ADULT CAREGIVER.
- PRELOAD STAFF ID.

#### **DATA COLLECTOR INSTRUCTIONS**

- COMPLETE WHEN AN NCS DATA COLLECTOR PICKS UP BIRTH BIOSPECIMENS FROM THE CHILD.
- IF BIOSPECIMENS FROM MULTIPLE CHILDREN ARE PICKED UP AT THE SAME LOCATION IN ONE ATTEMPT, A SEPARATE INSTRUMENT MUST BE COMPLETED FOR EACH CHILD.

| <u></u> | _   |     |
|---------|-----|-----|
| ΝŪ      | JME | BER |

#### PROGRAMMER INSTRUCTIONS

- DISPLAY HARD EDIT IF SPECIMEN NUM PU > 5.
- LOOP THROUGH SPECIMEN\_TYPE, SPECIMEN\_SAME\_DATE (IF APPLICABLE), CBP01000, CBP02000, SPECIMEN\_ID, SPEC\_STORED, SPEC\_STORAGE\_COND, AND SPECIMEN\_PICKUP\_COND UNTIL NUMBER OF LOOPS = SPECIMEN NUM PU.

CBP00200/(SPECIMEN TYPE). WHICH SPECIMEN DID YOU PICK UP?

### **DATA COLLECTOR INSTRUCTIONS**

IF MORE THAN ONE SPECIMEN COLLECTED, SELECT ONE PER LOOP.

| Label                | Code | Go To |
|----------------------|------|-------|
| INFANT BLOOD SPOT    | 1    |       |
| CARD                 |      |       |
| CORD BLOOD -         | 2    |       |
| LAVENDER TOP TUBE    |      |       |
| CORD BLOOD - RED TOP | 3    |       |
| TUBE                 |      |       |
| PLACENTA 10          | 4    |       |
| PLACENTA 11          | 5    |       |
| FULL PLACENTA        | 6    |       |

#### PROGRAMMER INSTRUCTIONS

- IF SPECIMEN NUM PU = 1 OR IF THIS IS THE FIRST LOOP, GO TO CBP01000.
- OTHERWISE, GO TO **SPECIMEN SAME DATE.**

**CBP00300/(SPECIMEN\_SAME\_DATE).** DID YOU PICK UP THIS SPECIMEN AT THE SAME TIME AS {SPECIMEN TYPE}?

| Label | Code | Go To       |
|-------|------|-------------|
| YES   | 1    | SPECIMEN_ID |
| NO    | 2    |             |

#### PROGRAMMER INSTRUCTIONS

- PRELOAD AND DISPLAY THE **SPECIMEN\_TYPE** FROM THE FIRST LOOP:
  - 0 IF **SPECIMEN TYPE** = 1, DISPLAY "INFANT BLOOD SPOT CARD."
  - o IF SPECIMEN\_TYPE = 2, DISPLAY "CORD BLOOD LAVENDER TOP TUBE."
  - o IF SPECIMEN\_TYPE = 3, DISPLAY "CORD BLOOD RED TOP TUBE."
  - o IF **SPECIMEN\_TYPE** = 4, DISPLAY "PLACENTA 10."
  - o IF **SPECIMEN\_TYPE** = 5, DISPLAY "PLACENTA 11."
  - o IF **SPECIMEN TYPE** = 6, DISPLAY "FULL PLACENTA"
- IF SPECIMEN\_SAME\_DATE = 1, SET SPECIMEN\_PICKUP\_MM,
  SPECIMEN\_PICKUP\_DD, SPECIMEN\_PICKUP\_YYYY,
  SPECIMEN\_PICKUP\_TIME, AND SPECIMEN\_PICKUP\_TIME\_UNIT = RESPONSES
  SELECTED FOR FIRST LOOP.

| (SPECIMEN_PICKUP_MM)   <br>M M        |
|---------------------------------------|
| (SPECIMEN_PICKUP_DD)   <br>D D        |
| (SPECIMEN_PICKUP_YYYY)  2 0  <br>YYYY |
| CBP02000. SPECIMEN PICK-UP TIME:      |
| (SPECIMEN_PICKUP_TIME)   :  :         |

(SPECIMEN\_PICKUP\_TIME\_UNIT)

| Label | Code | Go To |
|-------|------|-------|
| AM    | 1    |       |
| PM    | 2    |       |

| ( | СВ  | P0: | 300 | 0/( | SP | EC | IME | EN_ | ID) | . S | PΕ | CIN | ΛEΝ | ID | FOR | {SPE | ECIME | EN | TYPE) |  |
|---|-----|-----|-----|-----|----|----|-----|-----|-----|-----|----|-----|-----|----|-----|------|-------|----|-------|--|
| I | l 1 |     |     | ı   | l  | l  | l   |     |     | -I  |    | - 1 | - 1 | 1  |     |      |       |    |       |  |

#### PROGRAMMER INSTRUCTIONS

• IF **SPECIMEN\_TYPE** = 1, DISPLAY "INFANT BLOOD SPOT CARD" AS {SPECIMEN TYPE} AND FORMAT SPECIMEN ID AS TWO ALPHA, SEVEN NUMERIC

#### PROGRAMMER INSTRUCTIONS

CHARACTERS DASH HS01 (AA######-HS01).

- IF **SPECIMEN\_TYPE** = 2, DISPLAY "CORD BLOOD LAVENDER TOP TUBE" AS {SPECIMEN TYPE} AND FORMAT SPECIMEN ID AS TWO ALPHA, SEVEN NUMERIC CHARACTERS DASH CL10 (AA######-CL10).
- IF **SPECIMEN\_TYPE** = 3, DISPLAY "CORD BLOOD RED TOP TUBE" AS {SPECIMEN TYPE} AND FORMAT SPECIMEN ID AS TWO ALPHA, SEVEN NUMERIC CHARACTERS DASH CS10 (AA#######-CS10).
- IF **SPECIMEN\_TYPE** = 4, DISPLAY "PLACENTA" AS {SPECIMEN TYPE} AND FORMAT SPECIMEN ID AS TWO ALPHA, SEVEN NUMERIC CHARACTERS DASH PC10 (AA######-PC10).
- IF **SPECIMEN\_TYPE** = 5, DISPLAY "PLACENTA" AS {SPECIMEN TYPE} AND FORMAT SPECIMEN ID AS TWO ALPHA, SEVEN NUMERIC CHARACTERS DASH PC11 (AA######-PC11).
- IF **SPECIMEN\_TYPE** = 6, DISPLAY "FULL PLACENTA" AS {SPECIMEN TYPE} AND FORMAT SPECIMEN ID AS TWO ALPHA, SEVEN NUMERIC CHARACTERS DASH PCXX (AA######-PCXX).

**CBP04100/(SPEC\_STORED).** WAS THE SPECIMEN STORED BEFORE PICK-UP BY NCS STAFF?

| Label | Code | Go То                |
|-------|------|----------------------|
| YES   | 1    |                      |
| NO    | 2    | SPECIMEN_PICKUP_COND |

## CBP04200/(SPEC\_STORAGE\_COND). IDENTIFY THE STORAGE CONDITION

| Label       | Code | Go To |
|-------------|------|-------|
| REFRIGERAED | 1    |       |
| FROZEN      | 2    |       |
| AMBIENT     | 3    |       |
| DON'T KNOW  | -2   |       |

### CBP05000/(SPECIMEN PICKUP COND). CONDITION OF SPECIMEN UPON PICK-UP

| Label               | Code | Go To |
|---------------------|------|-------|
| PICKED UP OK        | 1    |       |
| PICKED UP BROKEN    | 2    |       |
| PICKED UP LEAKING   | 3    |       |
| PICKED UP AT        | 4    |       |
| INCORRECT           |      |       |
| TEMPERATURE         |      |       |
| MISSING SPECIMEN ID | 5    |       |
| LABEL               |      |       |
| SPECIMEN LOST       | 6    |       |
| SPECIMEN NOT        | 7    |       |
| COLLECTED           |      |       |
| NOT AVAILABLE       | 8    |       |
| NOT APPLICABLE      | -7   |       |

#### PROGRAMMER INSTRUCTIONS

- IF NUMBER OF LOOPS = **SPECIMEN\_NUM\_PU**, GO TO **SPECIMEN PICKUP COMMENTS.**
- OTHERWISE, GO TO **SPECIMEN\_TYPE.**

CBP06000/(SPECIMEN\_PICKUP\_COMMENTS). DO YOU HAVE ANY COMMENTS ABOUT THE PICK-UP?

| Label | Code | Go To              |
|-------|------|--------------------|
| YES   | 1    |                    |
| NO    | 2    | REMAINING_SPECIMEN |

CBP07000/(SPECIMEN\_PICKUP\_COMMENTS\_OTH). COMMENTS ABOUT PICK-UP:

**CBP08000/(REMAINING\_SPECIMEN).** ARE THERE ADDITIONAL BIOSPECIMEN SAMPLES THAT NEED TO BE PICKED UP?

| Label | Code | Go To |
|-------|------|-------|
| YES   | 1    |       |
| NO    | 2    |       |

#### PROGRAMMER INSTRUCTIONS

 IF REMAINING\_SPECIMEN = 1, SET INSTRUMENT\_STATUS = 3, AND BEGIN AT CBP00100 WHEN INSTRUMENT OPENED AGAIN.
 OTHERWISE, SET INSTRUMENT\_STATUS = 4, AND CLOSE OUT OF THE INSTRUMENT COMPLETELY.

(TIME\_STAMP\_CBP\_ET).

#### PROGRAMMER INSTRUCTIONS

**INSERT DATE/TIME STAMP**